# **МЕТОДЫ ИССЛЕДОВАНИЯ ДИНАМИЧЕСКИХ СИСТЕМ В СРЕДЕ**  *MATLAB*

**Лекция №1**

**MATLAB** (сокращение от англ. «Matrix Laboratory – работа с данными в виде матриц»)

- высокоуровневая оболочка для технических расчётов (суперкалькулятор)
- высокоуровневый язык программирования, основанный на операциях с матрицами
- обширная библиотека математических функций
- визуализация расчётов, 2-D и 3-D графика
- средства для визуального программирования, имитационного моделирования и анализа динамических систем (Simulink)
- множество пакетов расширения для решения узких задач (MATLAB Toolbox)

#### **Особенности MATLAB**

- **Основной особенностью языка MATLAB являются его широкие возможности по работе с матрицами, которые создатели языка выразили в лозунге «думай векторно»**
- **открытость системы, взаимосвязь различных пакетов**
- **возможность подключения программ пользователя, лёгкость обмена программами.**

#### **Область применения**

#### **• Математика и вычисления**

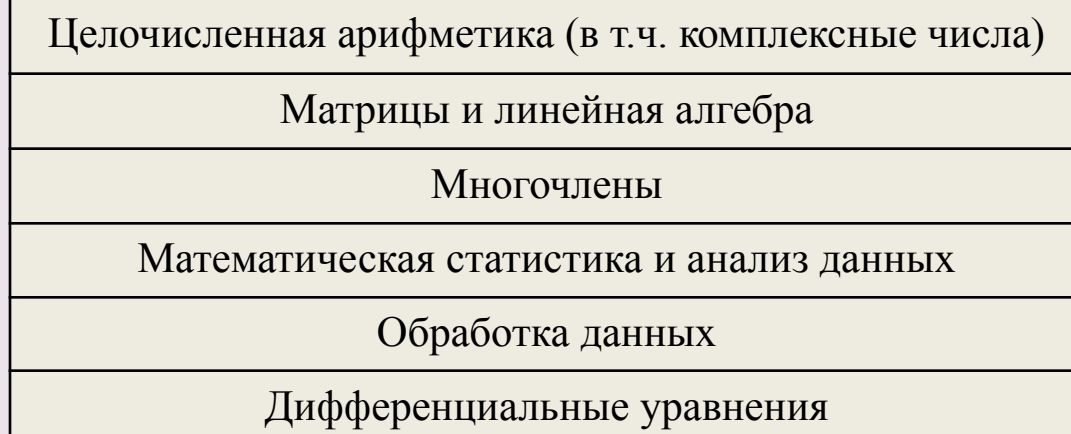

- **Разработка алгоритмов**
- **Визуализация данных**
- **Внешние интерфейсы**
- **Создание динамических моделей. Использование среды имитационного моделирования Simulink в качестве САПР САУ ЛА**

## **Почему MATLAB ?**

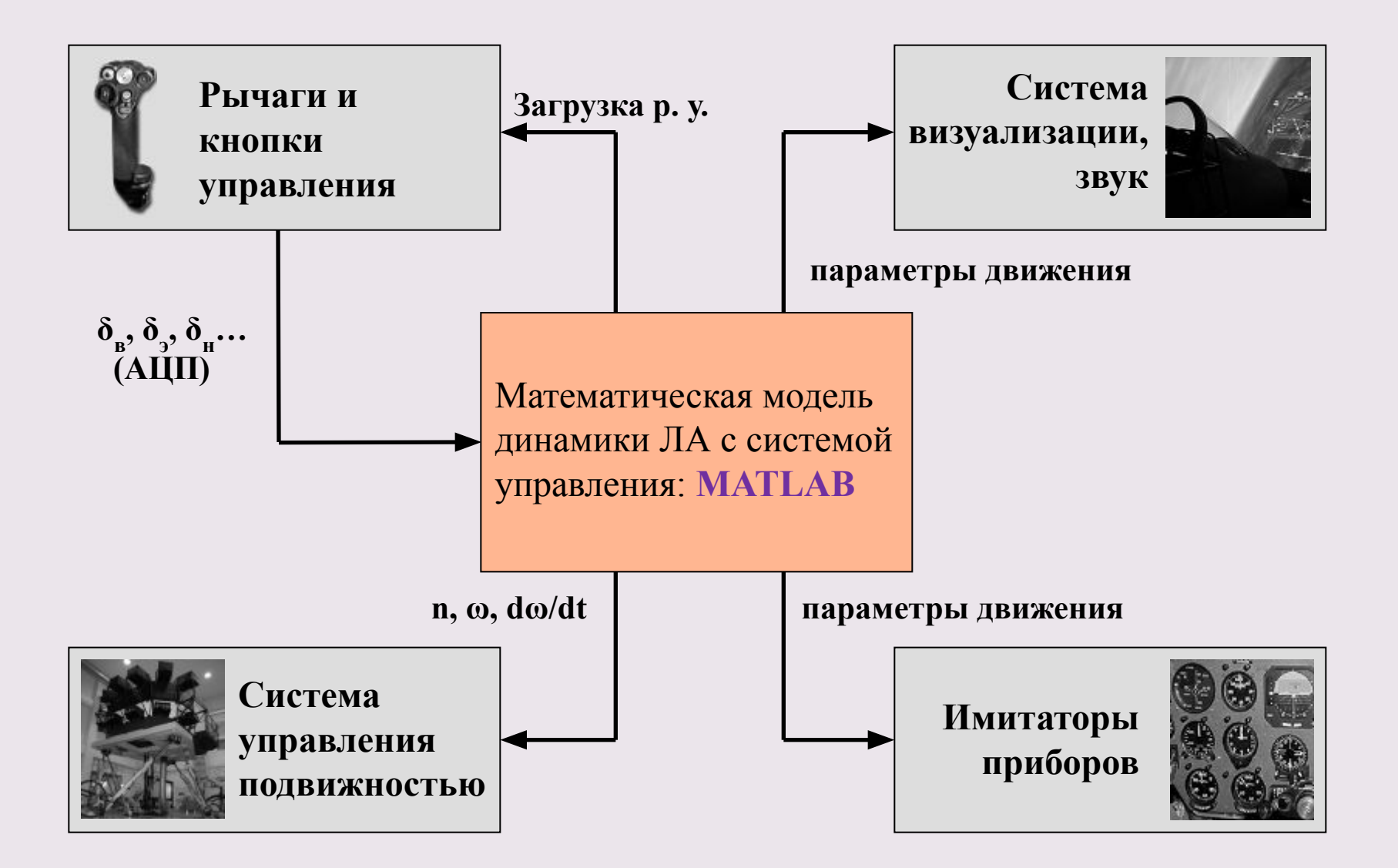

## **Запуск MATLAB**

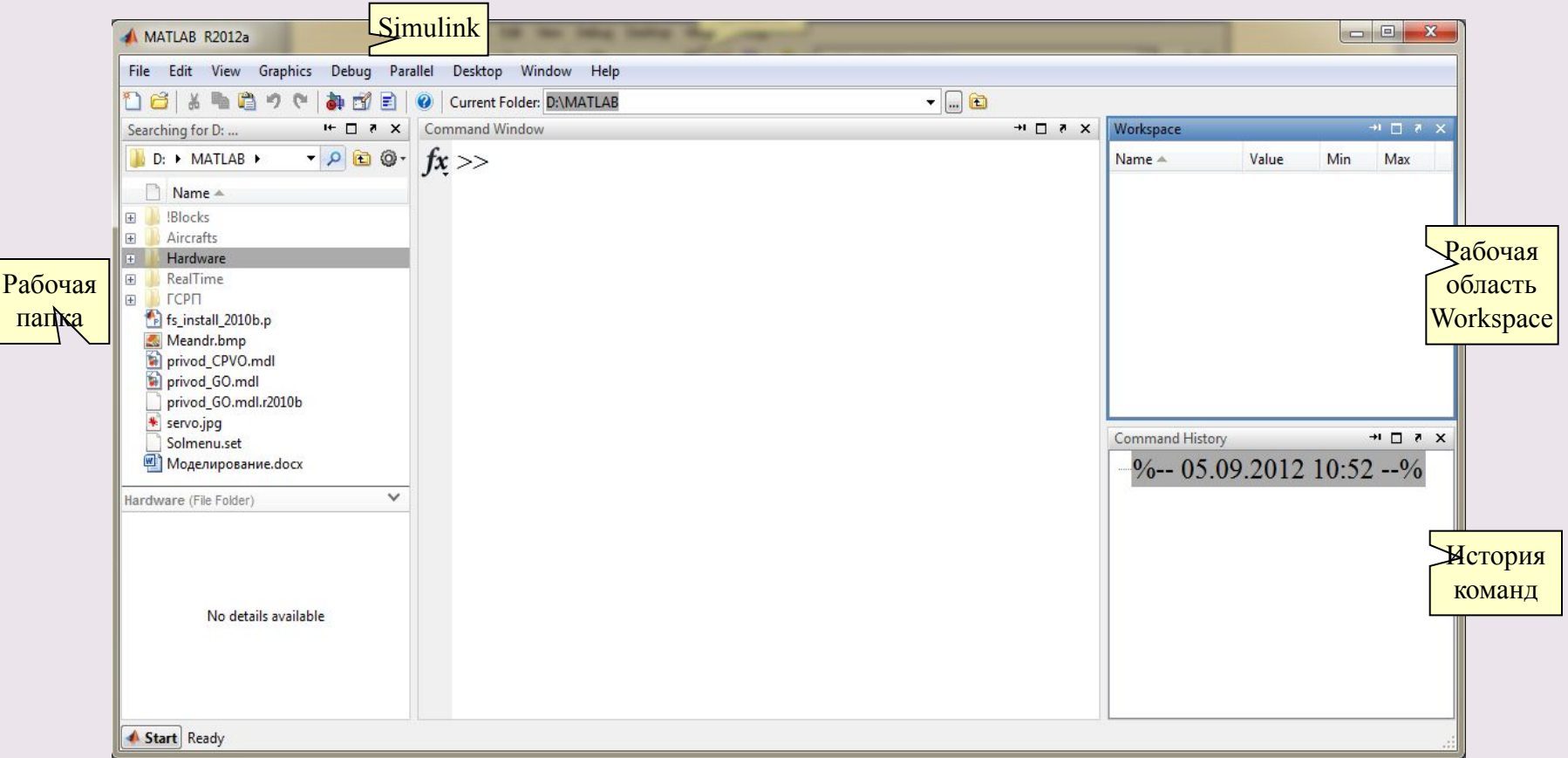

**Невозможность редактирования ранее введенной команды простой установкой курсора в нужную строку является одной из особенностей системы MATLAB**.

## **Настройка среды Preferences**

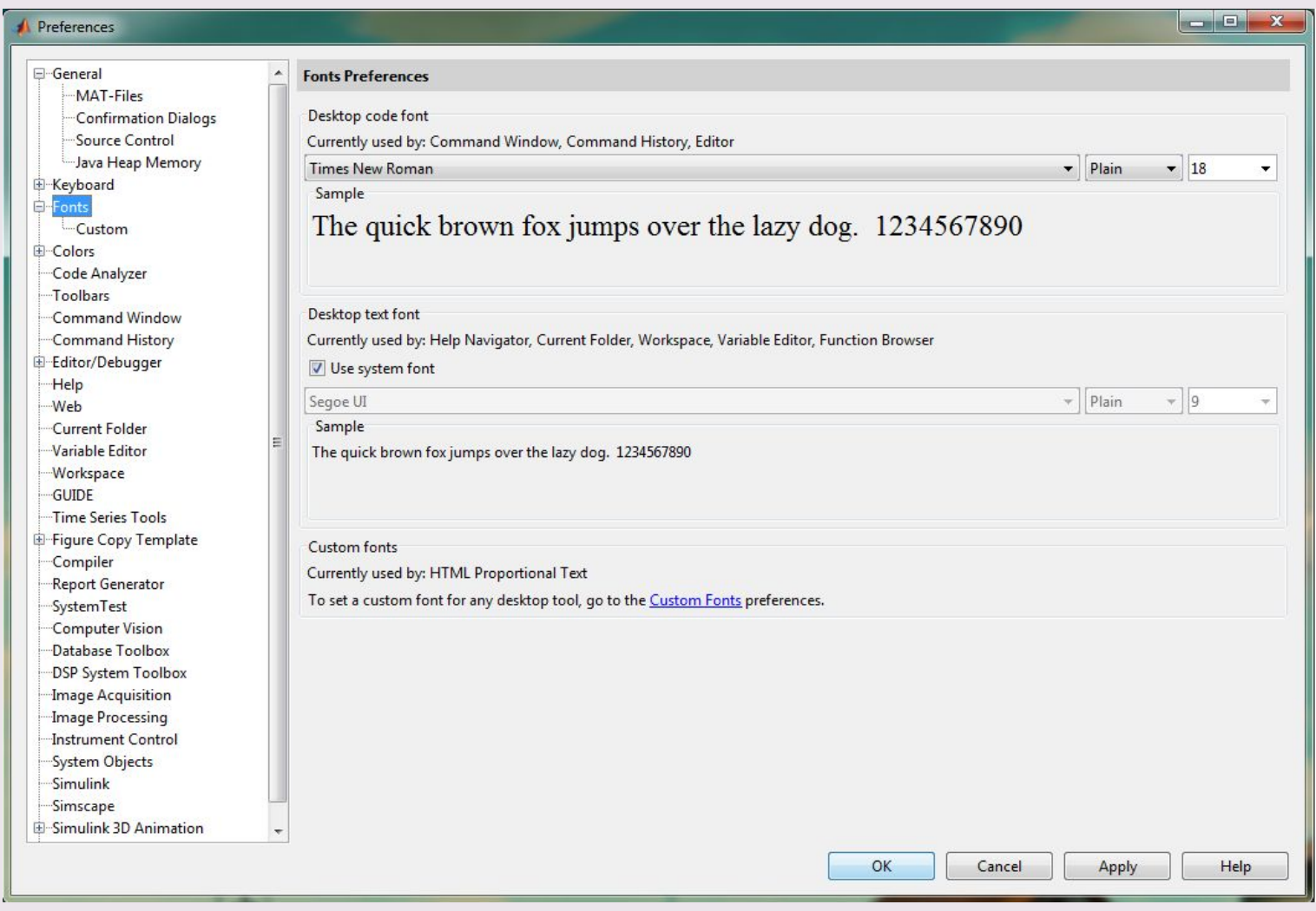

Пункт меню File → Preferences

#### **Справка в MATLAB**

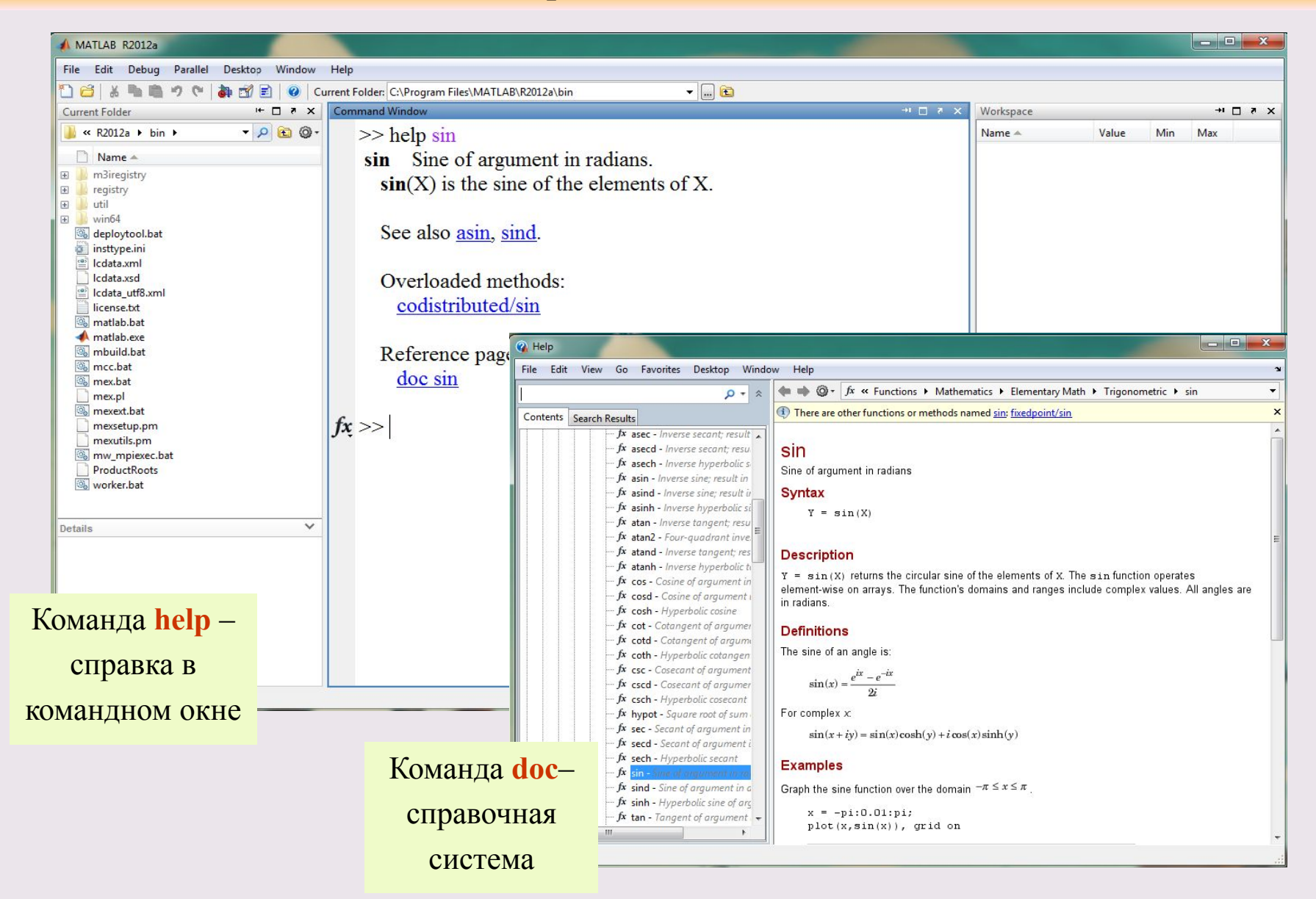

# **Форматы представления результата**

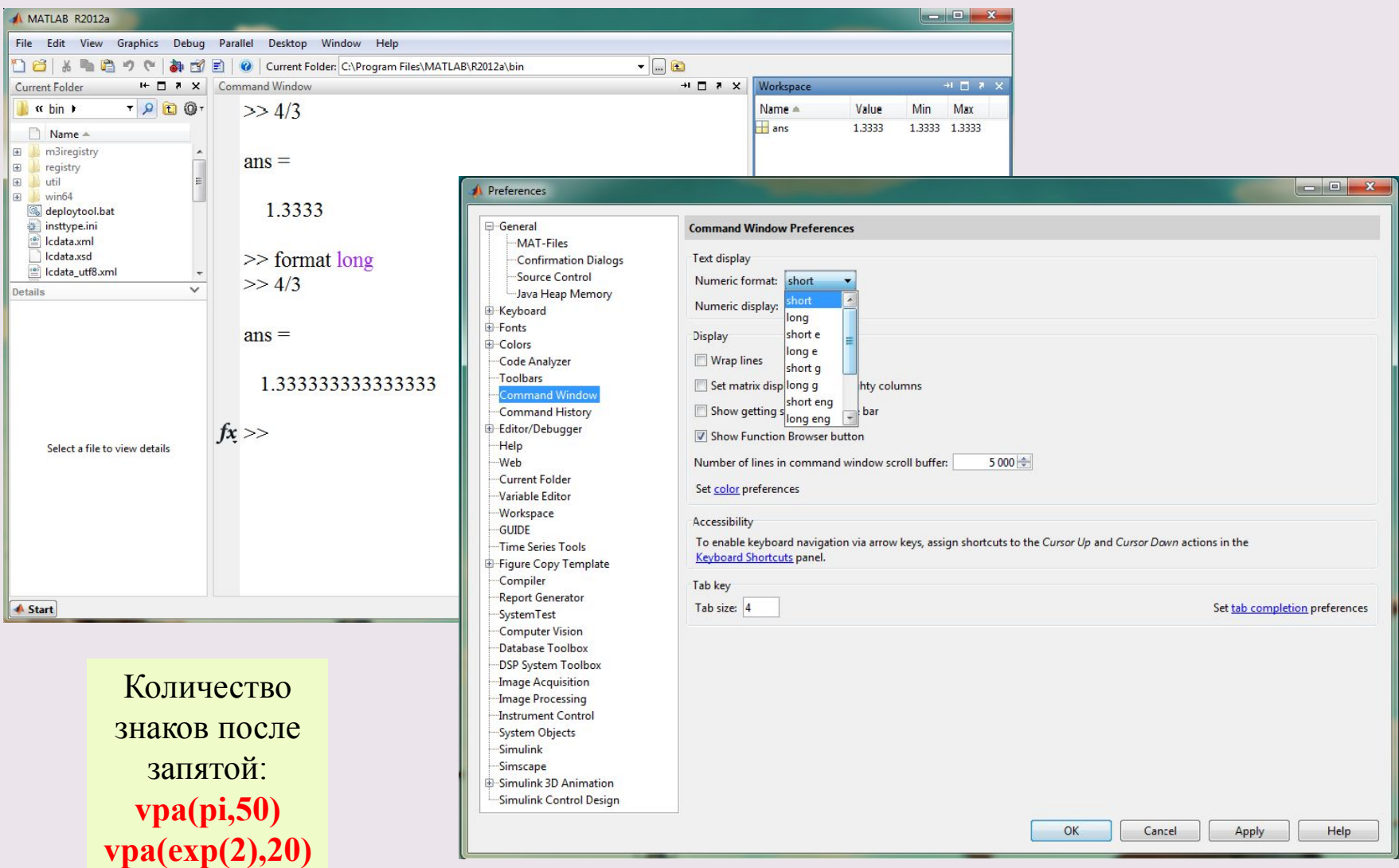

#### **Пакеты расширения MATLAB (Toolboxes)**

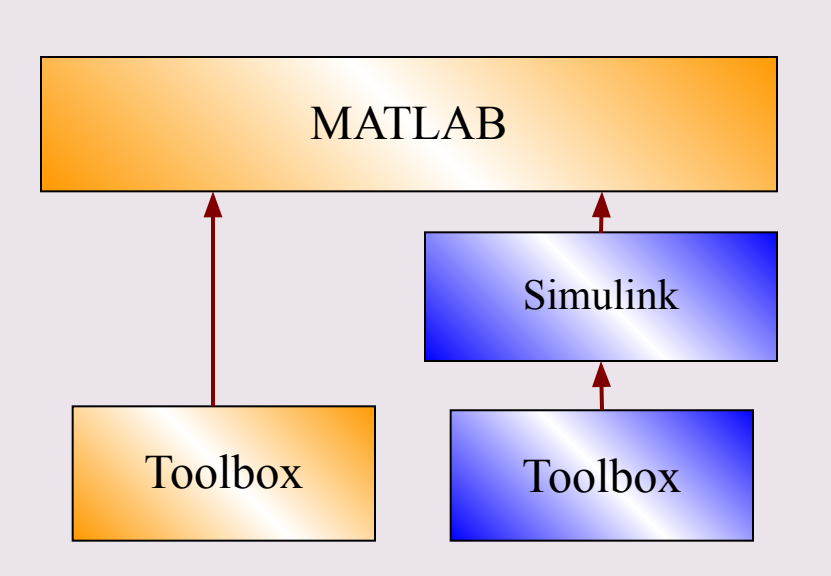

Часть – для MATLAB, часть для Simulink

- Авиация, космонавтика
- Биология
- Системы управления
- Финансы
- Обработка изображений
- Распределенные вычисления
- Оптимизация
- Системы реального времени
- Статистика
- Уравнения в частных производных
- Символьные вычисления …

## **Всего около 80 в R 2012**

#### **Типы данных в MATLAB**

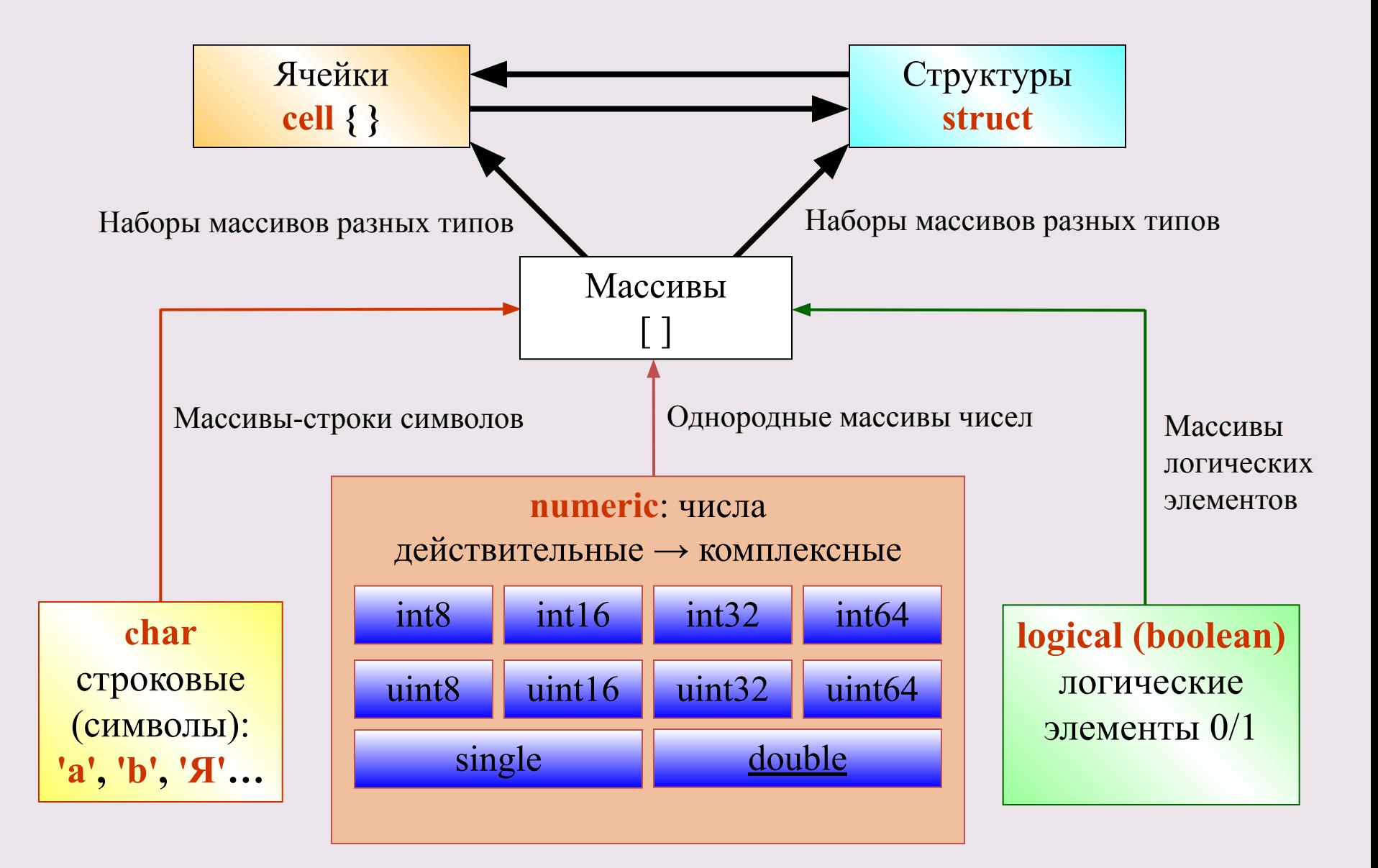

#### Двоичная запись числа

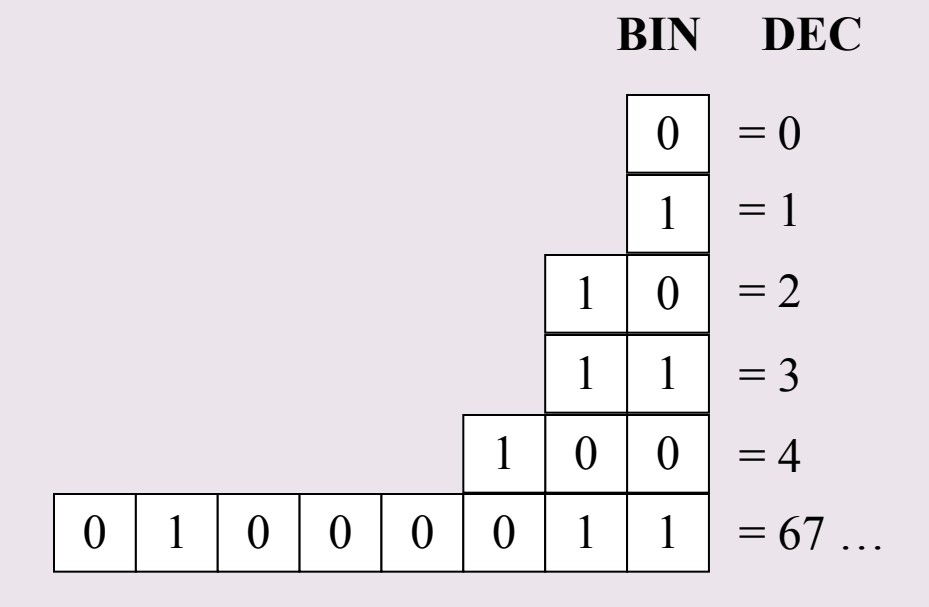

п бит: 2<sup>n</sup> возможных сочетаний 0 и 1  $86$ ит  $\equiv$  1 байт

## Целочисленные типы данных:

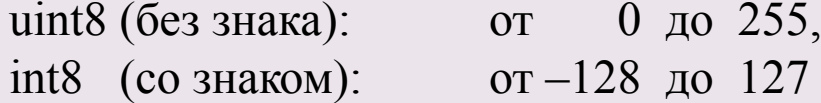

#### **Тип целых чисел со знаком**

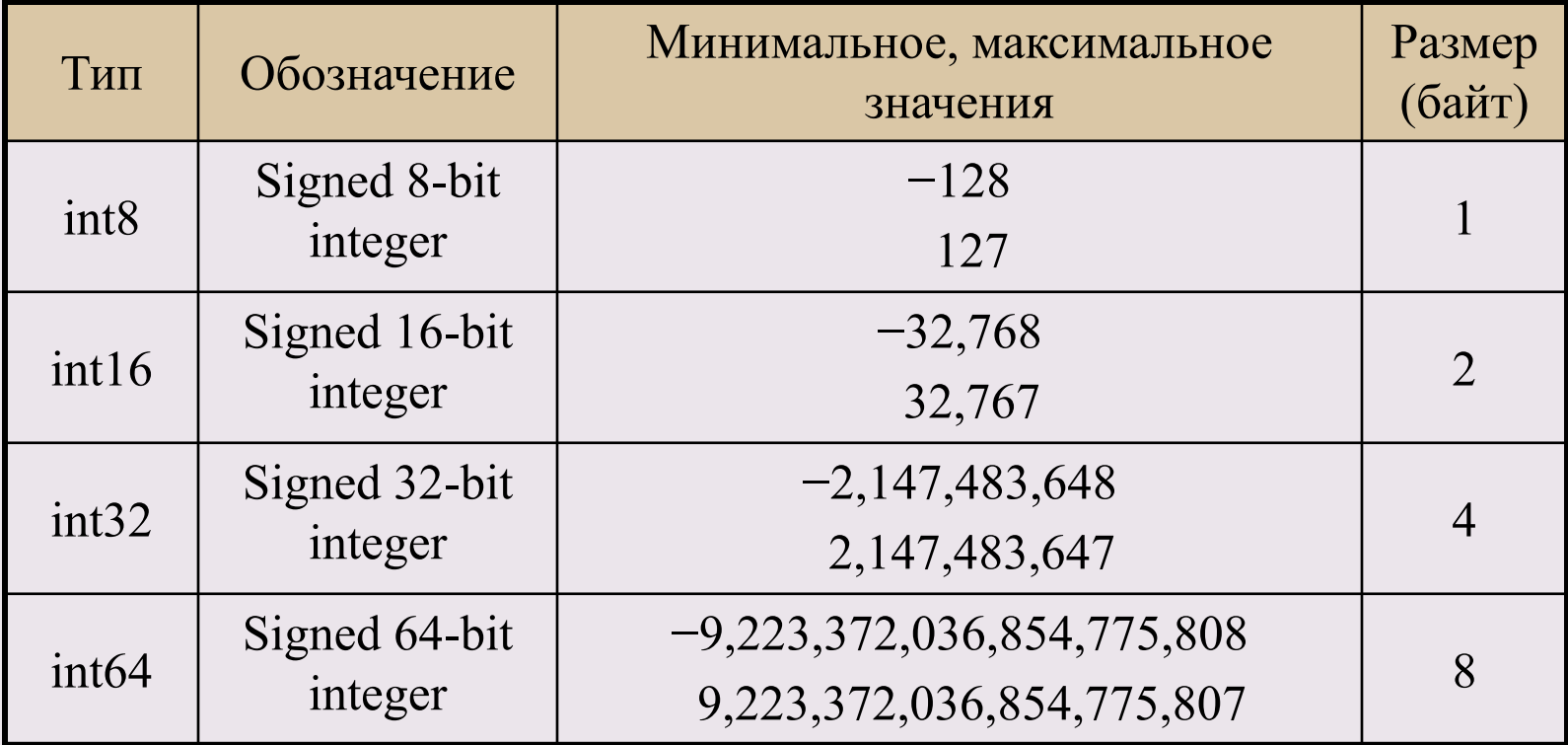

Команды преобразования из других типов: int8(), int32()…

## **Массивы данных**

Для хранения элементов одинакового типа: Создание массивов: [,] [;], доступ к элементам: ( )

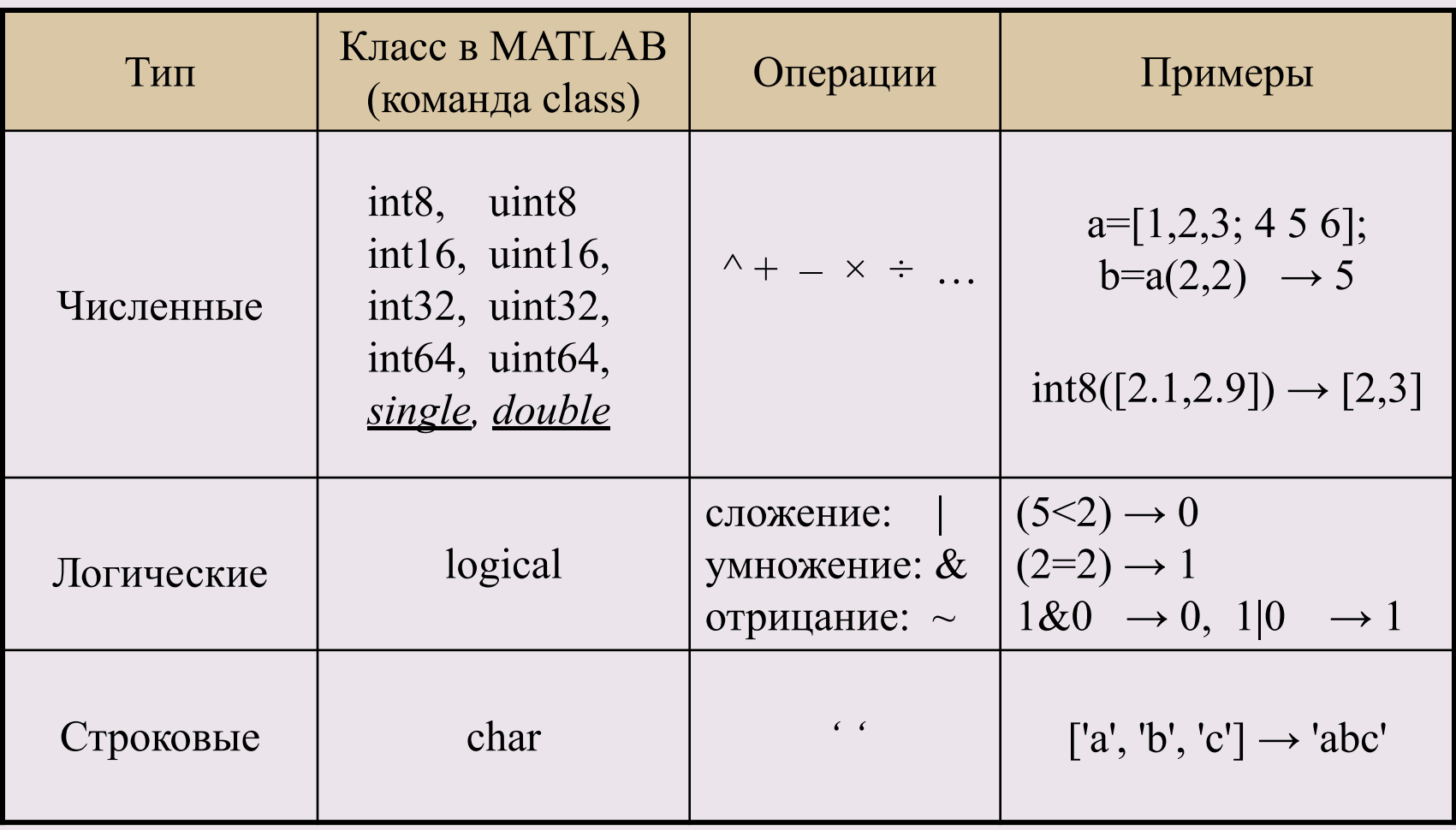

# **Ячейки и структуры**

Для хранения элементов и массивов данных разных типов:

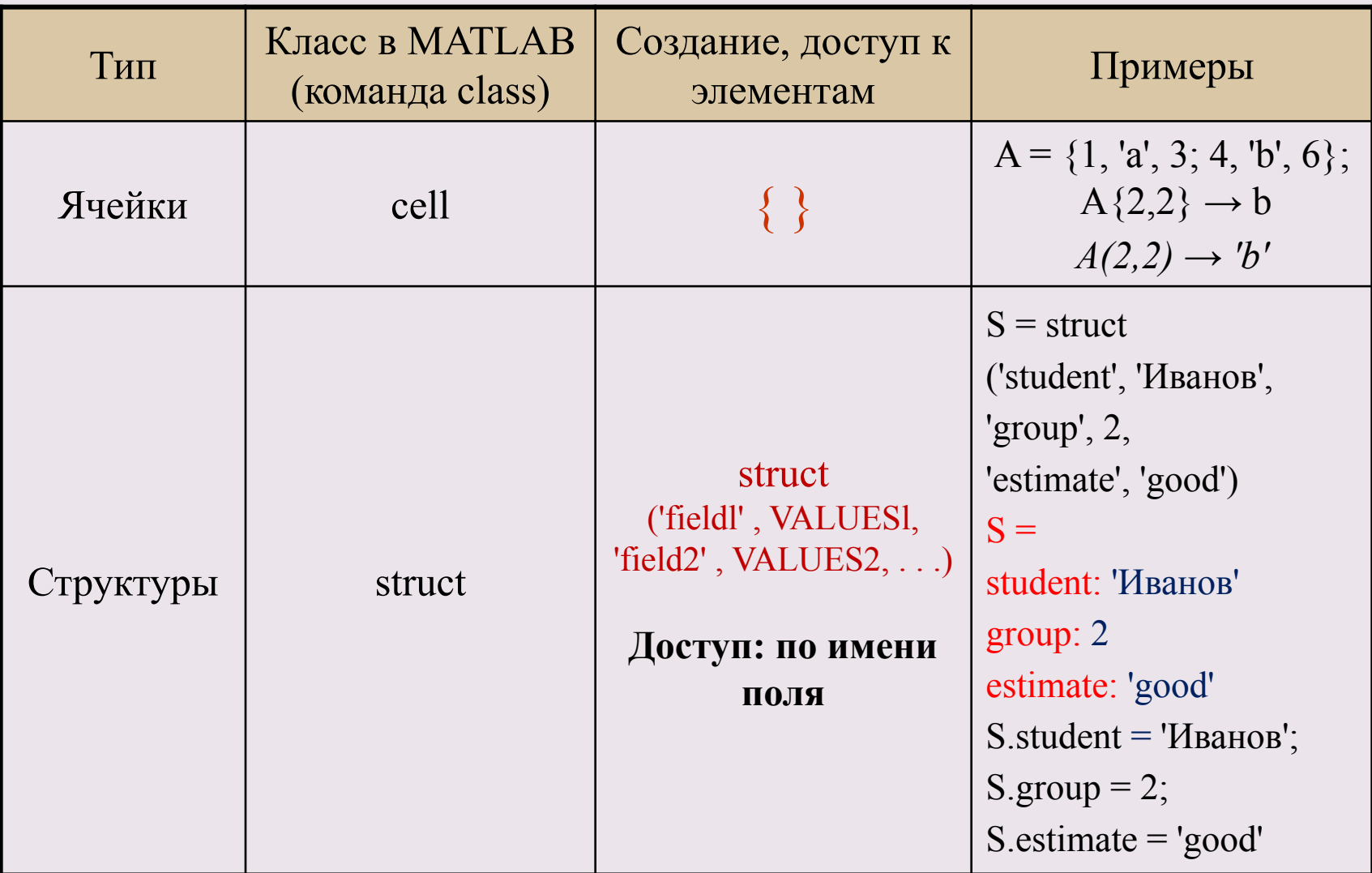

#### **Работа с типами данных, команды**

## 1. Численные данные (числа, векторы, матрицы)

создание: [, ], [; ]... проверка типов: isnumeric … преобразование типов: int32, double, single, str2num … размеры: size, length, ndims, numel … матричные операции: transpose, inv….

## 2. Логические

3. Ст

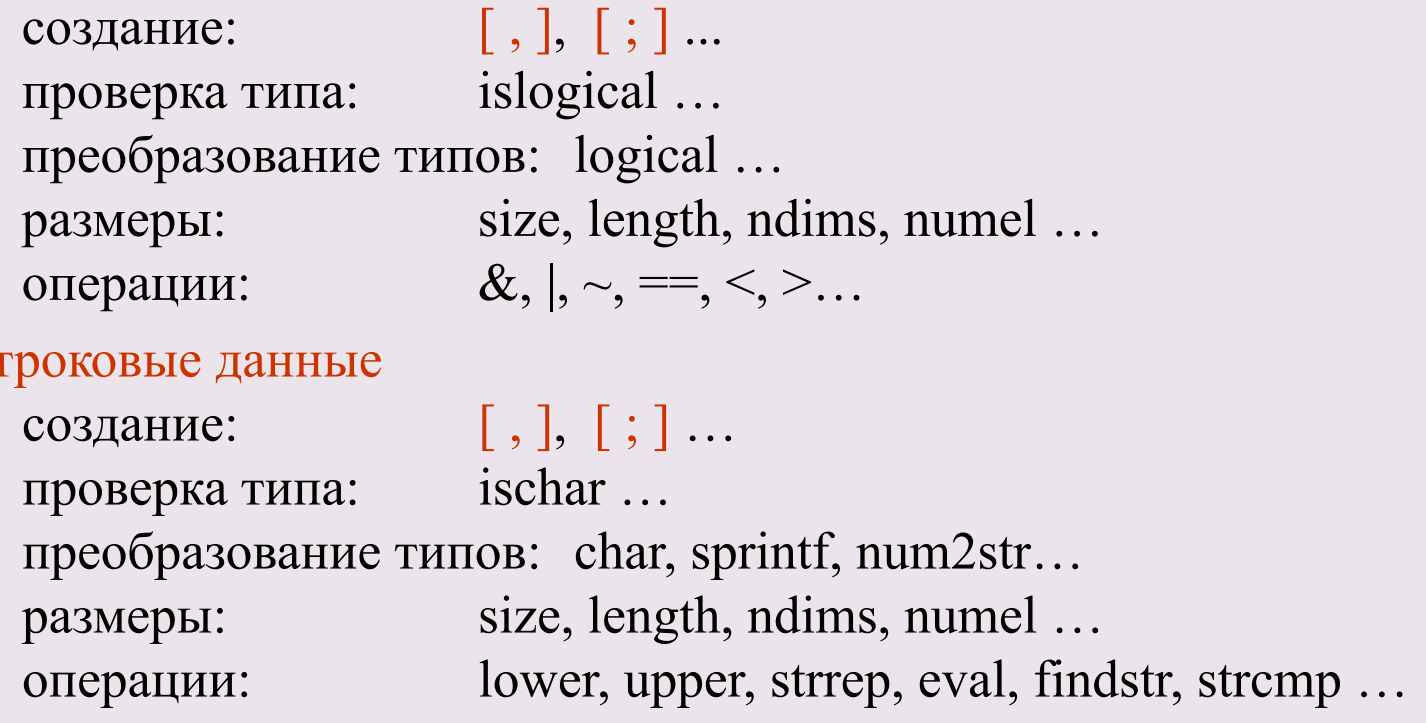

#### **Работа с типами данных, команды**

## 4. Ячейки

создание, доступ:  $\{\},\{\};...$ проверка типа: iscell … операции: cell, struct2cell …

## 5. Структуры

создание: struct … проверка типа: isstruct … доступ к полям: fieldnames, setfield, getfield, rmfield …

## Основные системные переменные

Задаются после загрузки системы и могут использоваться в арифметических выражениях. Могут быть переопределены пользователем!

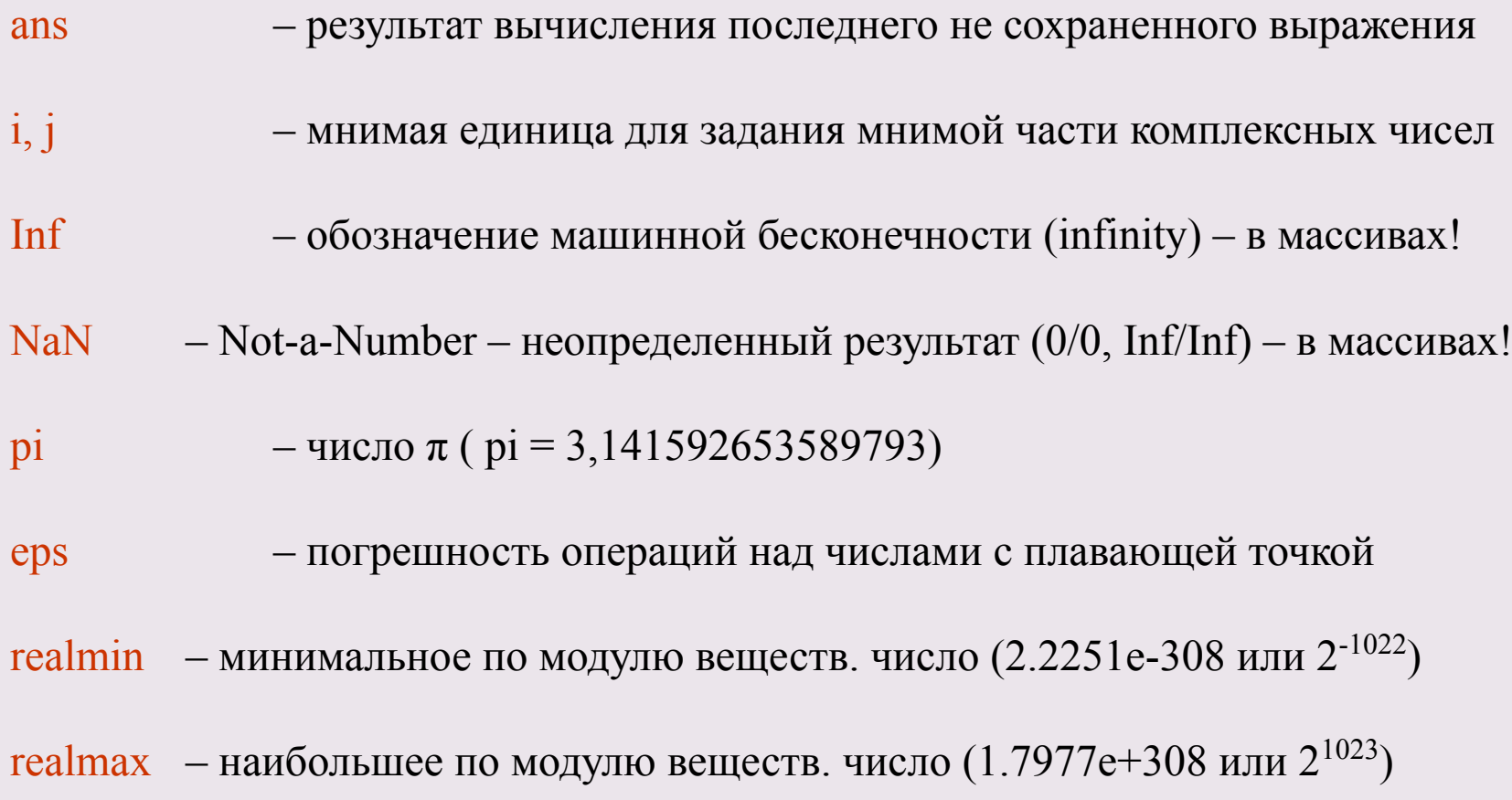

# Основные элементарные функции среды МАТLAВ

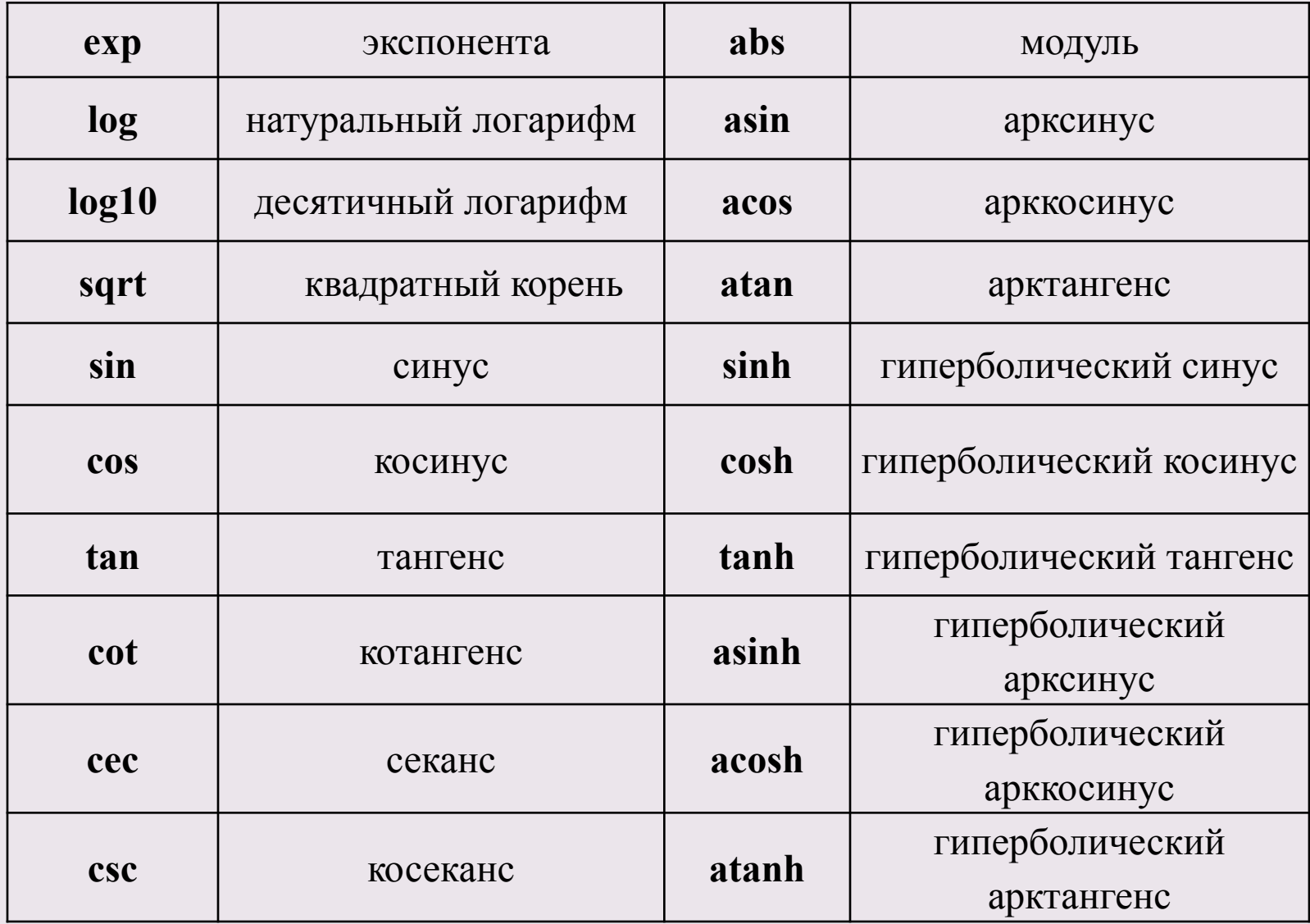